# **Was ist Entire Connection?**

Entire Connection ermöglicht es Ihnen, Ihren PC als Fenster zu Ihrer Datenverarbeitungsumgebung einzusetzen. Mit Entire Connection können Sie von Ihrem PC aus mit einem oder mehreren Host-Systemen kommunizieren. Das Host-System kann ein Großrechner (IBM, Siemens BS2000), VMS und/oder UNIX sein. Unterstützt wird eine Reihe von weit verbreiteten Kommunikationsmechanismen, wodurch Entire Connection in fast jeder heterogenen Umgebung eingesetzt werden kann.

Entire Connection verwandelt Ihren PC jedoch in weit mehr als nur einen konventionellen Terminal-Emulator. Sie können eine beliebige Anzahl von unabhängigen Host-Sessions gleichzeitig ausführen, wobei jede Session auf Ihrem PC-Bildschirm in einem separaten Fenster dargestellt wird. Diese Fähigkeit zum Parallelzugriff, zusammen mit der Möglichkeit Informationen in die Zwischenablage von Windows zu kopieren und an anderer Stelle wieder einzufügen (auch "cut & paste" genannt), verwandelt Ihren PC in ein leistungsfähiges Werkzeug zur Verwaltung Ihrer Informationsverarbeitungsaufgaben.

Entire Connection ermöglicht auch den Datenaustausch zwischen Natural (Software AGs Sprache der 4. Generation) und R/2 von SAP.

Nachfolgend werden die folgenden Themen behandelt:

- [Kommunikation mit dem Host](#page-0-0)
- [Produktmerkmale](#page-1-0)
- [Unterstützte PC-Anwendungen](#page-1-1)
- [Vorteile](#page-2-0)

## <span id="page-0-0"></span>**Kommunikation mit dem Host**

Mit Entire Connection können Sie Verbindungen zwischen Ihrem PC und einer beliebigen Anzahl von Host-Computern herstellen. Sobald diese Verbindungen hergestellt sind, können Sie folgendendermaßen fortfahren:

- Sie können den PC als Host-Terminal benutzen mit Full-Screen-Editiermöglichkeiten und sofortigem Zugriff auf alle Host-Anwendungen.
- Sie können Host-Ausdrucke auf Netzwerkdruckern ausgeben. Spezielle Host-Drucker sind nicht länger erforderlich.
- Sie können Daten zwischen dem PC und jedem beliebigen verbunden Host, auf dem Natural oder R/2 von SAP aktiv ist, übertragen. Entire Connection erledigt den Informationsaustausch zwischen PC und Host und macht somit die manuelle Übersetzung der Daten überflüssig. Die Integrität der übertragenen Daten wird hierbei gewährleistet: wenn ein Fehler während der Datenübertragung erkannt wird, werden die Daten automatisch noch einmal übertragen.
- Sie können von der größeren Verarbeitungskapazität einer Host-Umgebung profitieren. Auf Ihrem PC gespeicherte Daten können zu Verarbeitungszwecken auf den Host hochgeladen und zum Speichern wieder auf den PC heruntergeladen werden.

Sie können eine Datenübertragung zwischen heterogenen Umgebungen ganz einfach realisieren, indem Sie Daten in einer Session kopieren und in einer anderen Session wieder einfügen ("cut & paste").

## <span id="page-1-0"></span>**Produktmerkmale**

Entire Connection bietet spezielle Funktionen, durch die die Basisfunktionalität, die mehrere Sessions mit mehreren Hosts gleichzeitig ermöglicht, erweitert wird. Die Hauptmerkmale sind in der folgenden Liste aufgeführt:

- Vollständige Integration in die Windows-Umgebung.
- Unabhängigkeit von Drittanbieter-Software (direkte Gateway-Unterstützung).
- Sichere Host-Verbindung mit SSL bei der Kommunikation mit Telnet 3270.
- Leistungsfähige Skriptsprache (Prozeduren) zum Automatisieren von Tasks auf dem Host und dem PC.
- Erweiterte Möglichkeiten zur Datenkonvertierung.
- Einfache Installation und Administration im LAN.
- $\bullet$  Migration von benutzerspezifischen Definitionen von einer Version zur nächsten.
- Leistungsfähige, benutzerfreundliche Werkzeuge zum Administrieren mehrerer Benutzer.
- Unterstützung des unbesetzten Arbeitsplatzes.
- Programmierschnittstelle (API), mit der Terminal-Emulationsfunktionen aus einem Benutzerprogramm heraus aufgerufen werden können.
- Möglichkeit zum Umdefinieren der Tastenbelegung (z.B. eine einzige Taste für den Aufruf einer Prozedurdatei definieren).
- Frei wählbare Schriftarten für die Darstellung auf dem Bildschirm.
- In einem Fenster dargestellte 3270/9750-Tastatur.
- Automatisches Erstellen von Prozedurdateien (Lernmodus).
- Wiederaufruf einer vorher ausgeführten Zeichenkette aus der Befehlszeile heraus.

## <span id="page-1-1"></span>**Unterstützte PC-Anwendungen**

Mit Entire Connection können Sie Daten vom Host in eine PC-Anwendung herunterladen. Anschließend können Sie die Daten mit einem von vielen verschiedenen Tabellenkalkulations-, Textverarbeitungs-, Grafik- und Datenverwaltungspaketen weiterverarbeiten.

Die folgende Tabelle führt die von Entire Connection unterstützten Dateiformate und einige der PC-Anwendungen auf, die diese Dateiformate benutzen:

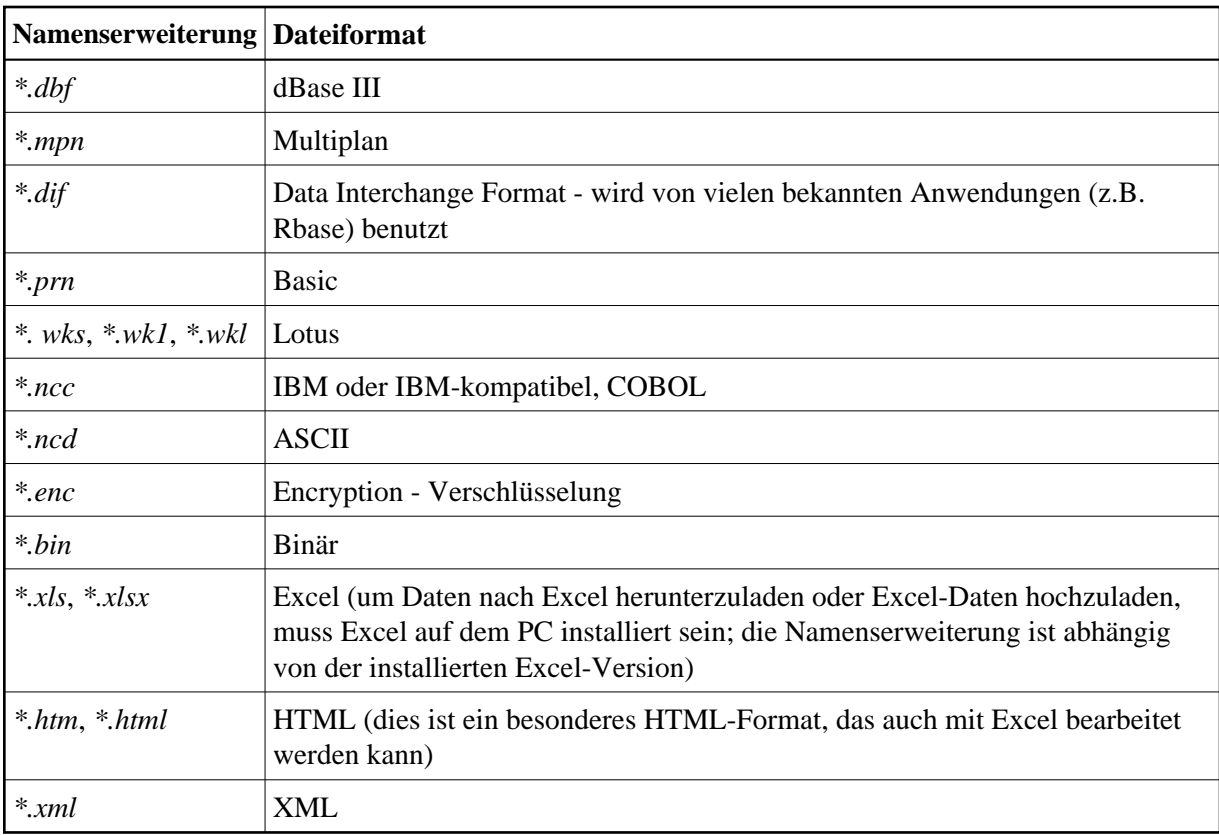

Entire Connection führt die Konvertierung automatisch während des Datentransfers durch. Dies bedeutet, dass Daten aus allen unterstützten Formaten direkt auf den Host hochgeladen werden können.

# <span id="page-2-0"></span>**Vorteile**

Entire Connection bietet viele Vorteile. Die Hauptvorteile sind:

- Eine Terminal-Emulation in einer heterogenen Host-Umgebung spart Kosten und reduziert Schulungsanforderungen.
- Ein einziges Terminal-Emulationsprodukt für verschiedene Host-Systeme.
- Die direkte Gateway-Unterstützung spart die Kosten der Kommunikations-Software eines Drittanbieters, vereinfacht die Installation und setzt Systemressourcen frei.
- Eine gute Multi-Host-Terminal-Emulation, die geschickt in die Windows-Welt integriert ist, vereinfacht das Downsizing (Rightsizing).